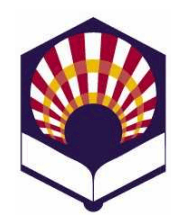

# **Visión Artificial Avanzada**

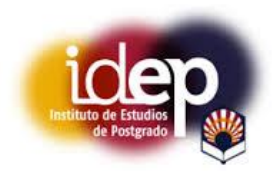

## **Máster de Sistemas Inteligentes Instituto de Estudios de Posgrado Universidad de Córdoba**

**Curso académico: 2015 – 2016**

# **Trabajo del tema 1.- Introducción a la Visión Artificial**

Se debe desarrollar una **presentación informática** sobre "una" de las siguientes tres opciones:

- 1. **Transformaciones en el dominio de la frecuencia**
	- Dificultad del trabajo: alta
- 2. **Algoritmos de adelgazamiento de imágenes binarias**.
	- Dificultad del trabajo: media o alta, dependiendo de la versión del trabajo elegida.
- **3. CVIPtools**
	- Dificultad del trabajo: media

Al final de este documento, se pueden consultar

- las características generales que debe tener la **presentación informática.**
- y la **hoja de evaluación** que será utilizada para evaluar el trabajo elaborado.
- **Opción 1.- Transformaciones de la imagen digital en el dominio de la frecuencia:**
	- o **Objetivo**
		- Explicar los fundamentos teóricos y las aplicaciones de alguna de las transformaciones de la imagen digital en el dominio de la frecuencia.
	- o **Tipos de transformaciones**
		- Se proponen las siguientes transformaciones:
			- $\checkmark$  Transformada rápida de Fourier
			- $\checkmark$  Transformada discreta del coseno
	- o **Dificultad**: alta.
	- o **Referencias**:
		- Brigham, E. O (1974). *The Fast Fourier Transform*. Prentice Hall. Englewood Cliffs, New Jersey. ISBN:0- 13307496-X.
			- $\checkmark$  Disponible en

http://www.ingelec.uns.edu.ar/pds2803/Materi ales/LibrosPDF/Brigham/TOC.htm

- González, R. C y Woods, R. E. (1993.) Digital Image Processing. Addison-Wesley. ISBN: 0-201-60078-1
- Osgood, Brad G. EE261 The Fourier Transform and its Applications. Stanford University.

 $\checkmark$  Disponible en línea:

https://see.stanford.edu/Course/EE261

- Russ, J. C. (2011) The Image Processing Handbook. Sixth edition. CRC Press. Taylor & Francis Group. ISBN: 978-1-4398-4045-0
	- $\checkmark$  Página web del autor:

http://www.DrJohnRuss.com/

 Umbaugh, S. E. (2011) *Digital Image Processing and Analysis: Human and Computer Vision Applications with CVIPtools*, Second Edition, CRC Press, Taylor & Francis Group, Boca Raton, FL, 956 pages, ISBN: 9781439802052

 $\checkmark$  Página web complementaria del libro: http://cviptools.ece.siue.edu/

- **Opción 2.- Algoritmos de adelgazamiento o esqueletización de imágenes binarias.**
	- o **Objetivo**
		- Explicar el funcionamiento de uno (o más) algoritmo(s) de adelgazamiento o esqueletización de imágenes binarias.
	- o **Algoritmos de adelgazamiento**
		- Se proponen los siguientes algoritmos
			- $\checkmark$  Algoritmo de Rosenfeld y Kak (1982)
			- $\checkmark$  Algoritmo de Zhan y Suen (1984)
			- $\checkmark$  Algoritmo de Guo y Hall (1989)
			- $\checkmark$  Algoritmo de Fernández-García (2002)
			- $\checkmark$  Algoritmo de Abu-Ain et al. (2013)
		- **Nota**: si se desea, se pueden proponer otros algoritmos, previo acuerdo con el profesor.
	- o **Dificultad del trabajo**:
		- Media: si la explicación del trabajo consta de los siguientes apartados
			- $\checkmark$  Introducción
				- Definición de adelgazamiento de bordes
				- $\triangleright$  Aplicaciones
			- $\checkmark$  Descripción del algoritmo: pasos
			- $\checkmark$  Ejemplos
		- Alta:
			- $\checkmark$  Si además se codifica un programa que muestre el funcionamiento del algoritmo.
	- o **Referencias**
		- W. Abu-Ain et al. "Skeletonization Algorithm for Binary Images". Procedia Technology. Volume 11, 2013, Pages 704–709
			- $\checkmark$  doi:10.1016/j.protcy.2013.12.248
		- W. Abu-Ain et al. "A Fast and Efficient Thinning Algorithm for Binary Images". J. ICT Res. Appl., Vol. 7, No. 3, 2013, 205-216
- $\checkmark$  http://journals.itb.ac.id/index.php/jictra/artic le/download/841/519
- N. L. Fernández García. "Adelgazamiento de bordes". Capítulo 5 de la tesis doctoral "Contribución al reconocimiento de objetos 2D mediante detección de bordes en imágenes en color". Departamento de Inteligencia Artificial, Facultad de Informática, Universidad Politécnica de Madrid. 2002. Páginas 153- 181.
	- $\checkmark$  http://oa.upm.es/557/1/NICOLAS FERNANDEZ GARCIA.pdf
- N. L. Fernández García. "Diseño de un algoritmo de adelgazamiento de bordes". Capítulo 9 de la tesis doctoral "Contribución al reconocimiento de objetos 2D mediante detección de bordes en imágenes en color". Departamento de Inteligencia Artificial, Facultad de Informática, Universidad Politécnica de Madrid. 2002. Páginas 243-249.
- Z, Guo, R. W. Hall. "Parallel thinning with twosubiteration algorithms". Communications of the ACM. Volume 32 Issue 3, March 1989, Pages 359-373
	- http://read.pudn.com/downloads99/sourcecod e/graph/texture\_mapping/403914/Parallel%20t hinning%20with%20twosubiteration%20algorithms.pdf
	- http://opencv-code.com/quicktips/implementation-of-guo-hall-thinningalgorithm/#more-675
- L. Lam et al. "Thinning methodologies. A comprehensive survey". IEEE Transactions on Pattern Analysis and Machine Intelligence. Vol. 14, No. 9, September 1992, Pages 869 – 885.
	- $\checkmark$  http://ieeexplore.ieee.org/stamp/stamp.jsp?tp =&arnumber=161346
- R. Krishnapuram and L. Chen, "Implementation of parallel thinning algorithms using recurrent neural networks", IEEE Transactions on Neural Networks. 1993 Vol. 4, Pages 142-147
	- $\checkmark$  http://ieeexplore.ieee.org/stamp/stamp.jsp?tp =&arnumber=182705
	- Nota**:** implementa el algoritmo de Rosenfeld y Kak.
- A. Rosenfeld y A. C. Kak, "Digital picture processing", Series of Computer Science and Applied Mathematics. Second edition. 1982. Vol. 2. Section 11.2.3. Pages 231-240.
- P.S.P. Wang, Y. Y. Zhang. "A fast and flexible thinning algorithm". IEEE Transactions on Computers. Vol. 38, No. 5. May 1989.
- $\checkmark$  http://ieeexplore.ieee.org/stamp/stamp.jsp?tp =&arnumber=24276
- T. Y. Zhang, C. Y. Suen. "A fast parallel algorithm for thinning digital patterns". Communications of the ACM. Volume 27 Issue 3, March 1984, Pages 236-239.
	- http://wwwprima.inrialpes.fr/perso/Tran/Draft/gateway.cf m.pdf
	- $\checkmark$  http://opencv-code.com/quicktips/implementation-of-thinning-algorithm-inopencv/
- **Opción 3.- CVIPtools**
	- o **Objetivo**
		- Desarrollar un manual de usuario que explique el funcionamiento de uno de los módulos de la aplicación **CVIPtools** disponible en ThinStation.
	- o **Módulos de CVIPtools**
		- Módulos disponibles
			- $\checkmark$  Analysis
			- $\checkmark$  Restoration
			- $\checkmark$  Enhacement Compression
			- $\checkmark$  Utilities
			- $\checkmark$  File y Help
			- $\checkmark$  Además de las opciones auxiliares:
				- $\triangleright$  View image
				- $\triangleright$  View band
				- $\triangleright$  Etc.
	- o **Dificultad del trabajo: media**
		- Se valorará la explicación paso a paso y la inclusión de ejemplos.
	- o **Referencias**
		- Umbaugh, S. E. (2011) *Digital Image Processing and Analysis: Human and Computer Vision Applications with CVIPtools*, Second Edition, CRC Press, Taylor & Francis Group, Boca Raton, FL, 956 pages, ISBN: 9781439802052
		- CVIPTools. *Histogram Features*
			- $\checkmark$  http://cviptools.ece.siue.edu/examples.php

### **Características generales de la presentación informática**

#### o **Formato de la presentación informática**

- Power point
- **D** Open office
- **Latex beamer**
- O cualquier otra, previo acuerdo con el profesor.
- o **Contenido**
	- La presentación deberá estar compuesta, al menos, por los siguientes apartados:
		- $\checkmark$  Portada:
			- $\triangleright$  Titulo del trabajo
			- Autor
			- $\triangleright$  Nombre de la asignatura
			- $\triangleright$  Nombre del máster
			- $\triangleright$  Curso académico
			- Universidad de Córdoba
			- $\triangleright$  Ciudad v fecha
		- $\checkmark$  Introducción
		- $\checkmark$  Descripción
			- $\triangleright$  Se puede descomponer en más apartados o secciones
		- $\checkmark$  Ejemplos (en su caso)
		- $\checkmark$  Conclusión o reflexión final
		- $\checkmark$  Referencias o bibliografía
- o **Recomendaciones sobre los aspectos formales**
	- La presentación tendrá una extensión aproximada de 40 a 50 páginas.
	- Se deben usar frases cortas.
	- Las imágenes deben ser de calidad
	- Se deben *resaltar* los conceptos más importantes: **negrita,** *cursiva***,** subrayado o colores.
	- Se debe facilitar la navegación por el documento desde el índice y hacia el índice.
	- Las referencias a direcciones de internet deben ser correctas.
	- Se debe cuidar la calidad de la expresión escrita: redacción, ortografía y acentuación

#### **Hoja de evaluación**

- o Nombre del autor
- o Título del trabajo
- o Calificación

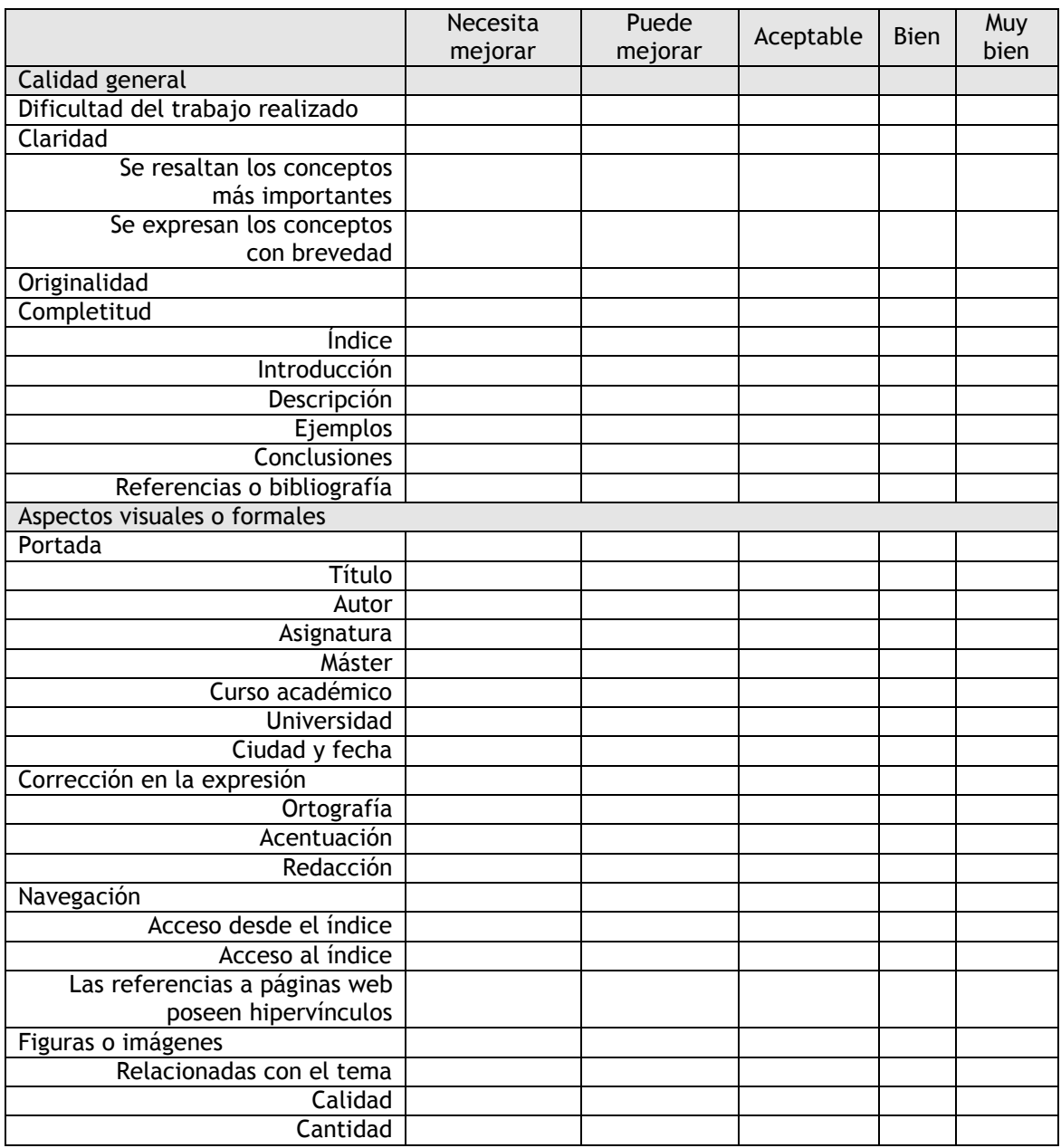

Número de páginas:

Valoración:

o A resaltar:  $\blacksquare$ 

o A mejorar

: